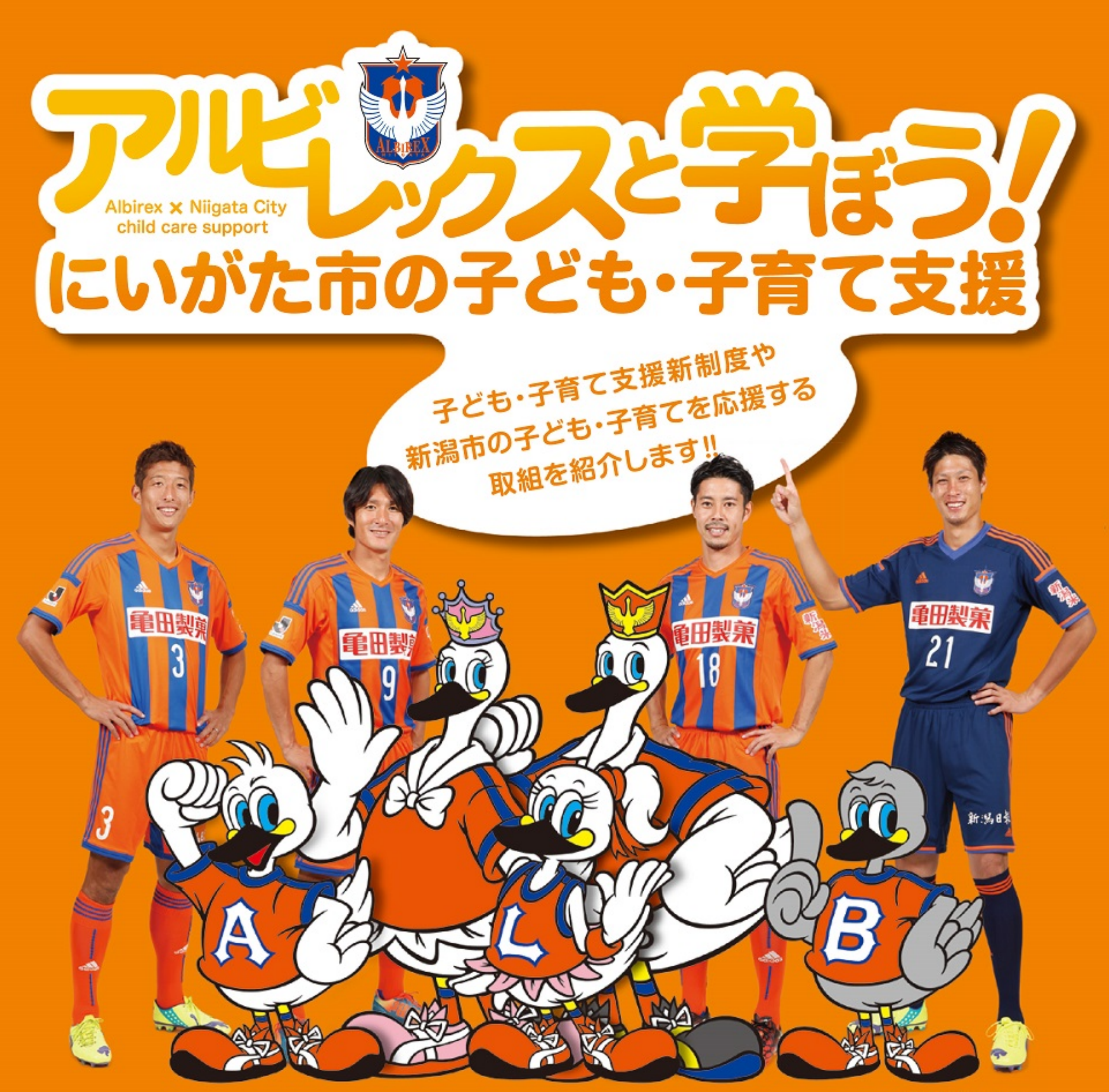

CALBIREX NIIGATA INC

# \地域一丸・子どもサポーター/

# 《子ども・子育て支援新制度》

◎すべての子どもがすこやかに成長できる社会の実現を目指して、「子ども・子育て支援新 制度」が、平成27年4月からスタートします。

◉新潟市では、「新潟市子ども・子育て支援事業計画」を策定し、幼児期の教育・保育や、 放課後児童クラブなど子育て支援の充実を図ります。

◎計画の取組状況は、保護者や有識者などをメンバーにした「新潟市子ども・子育て会議」が チェックします。

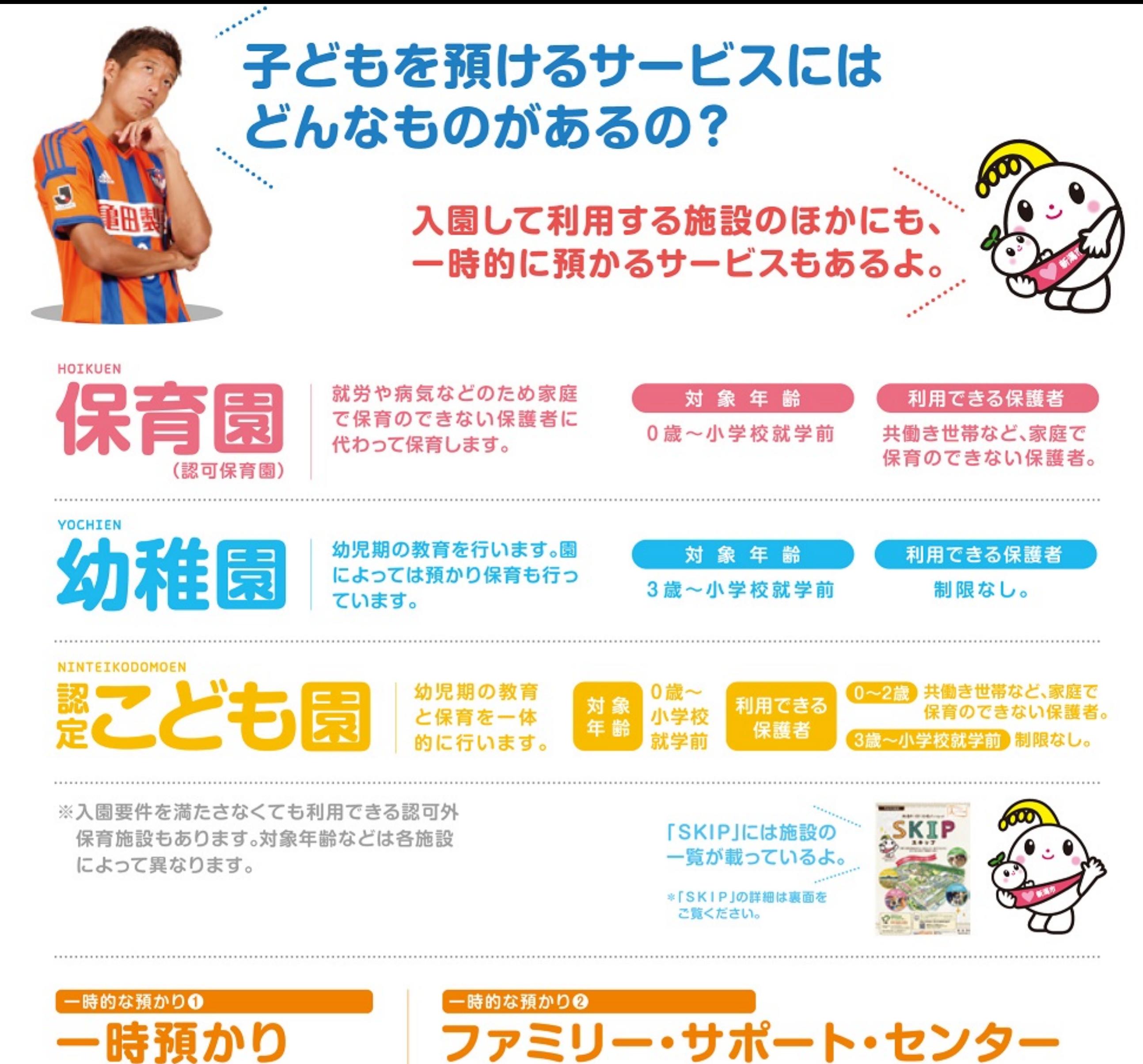

家庭での保育が困難になった場合に、 保育園などで一時預かりを行っています。 子育ての援助を受けたい人と援助をしたい人が会員となり、助け合う会員組織です。 預かりのほか、送り迎えなどでも利用されています。

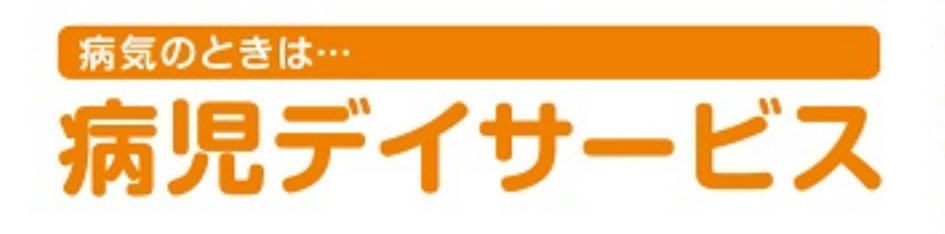

病気や病気の回復期にあるお子さんを対象に、 保育園などで集団保育が困難で、かつ保護者の事 情により家庭で保育できない時に、一時的に保育 します。

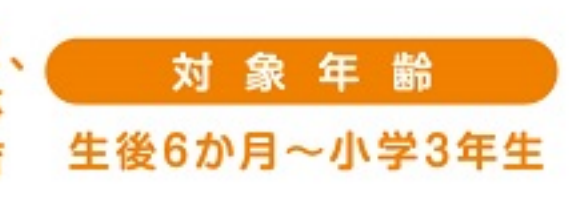

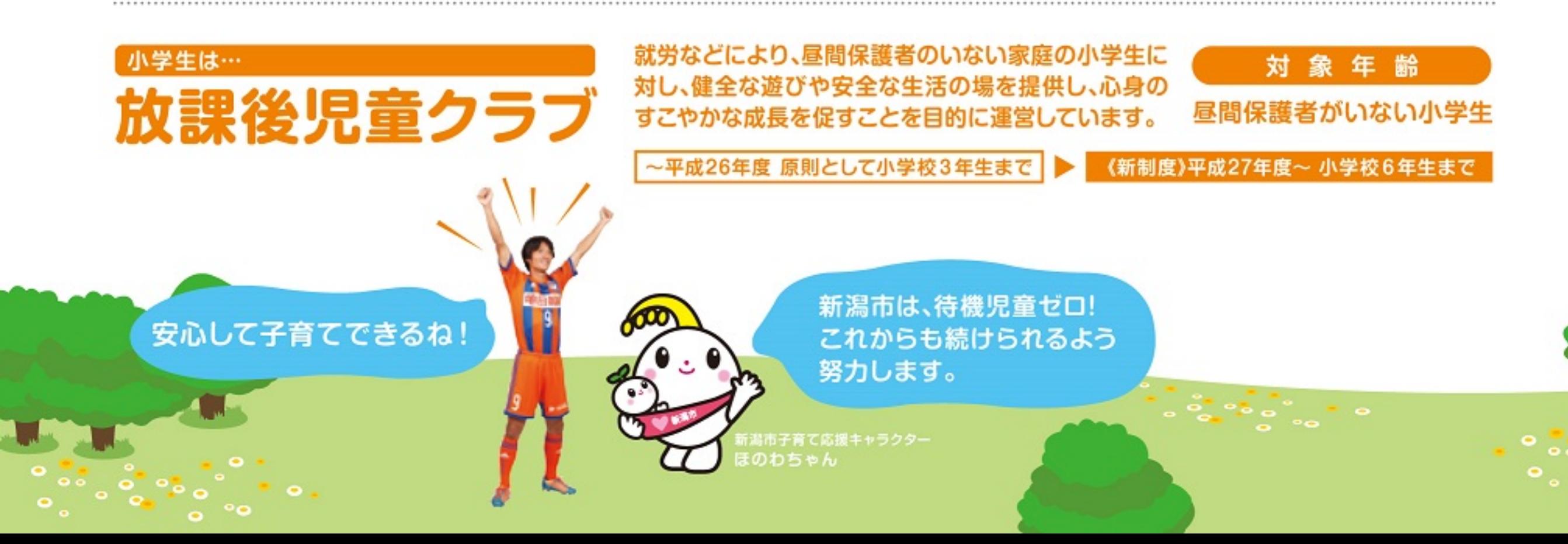

# 子ども・子育て支援制度で、保育園・ 幼稚園の手続きは変わるの?

利用のための認定を受けていただくことに なりますが、手続きの流れはこれまでと 大きく変わりません。

#### 新制度での幼稚園・保育園・ ※新制度に移行しない幼稚園の場合は、 認定こども園の利用 認定を受けずに利用できます。

#### 認定の区分

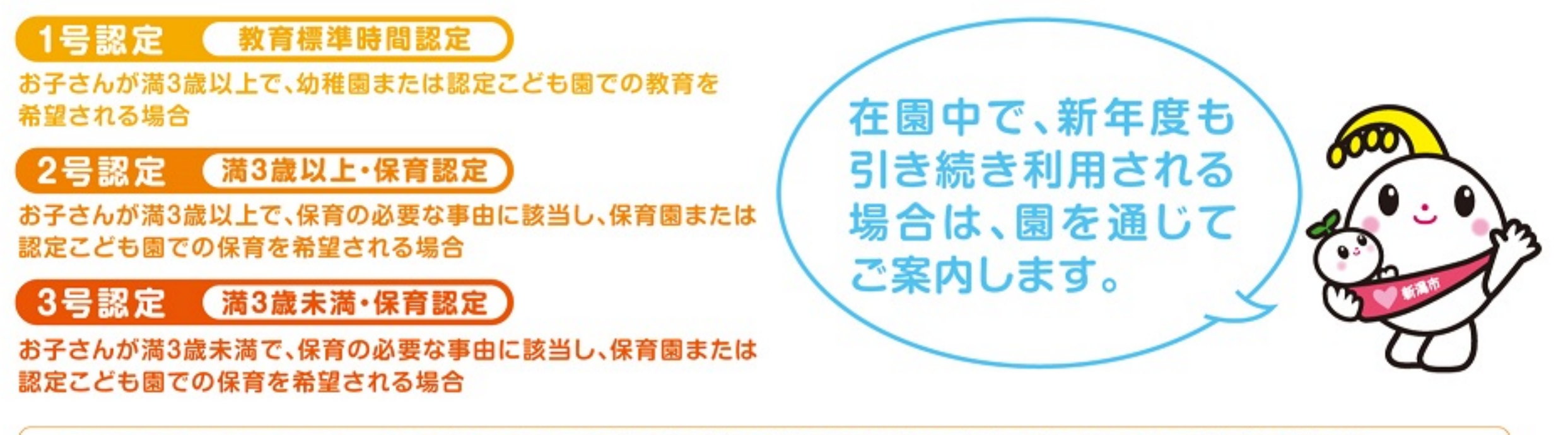

2号認定・3号認定の場合は、保護者の就労時間などから、保育の必要量について「保育標準時間」 《保育の必要量の認定》 または「保育短時間」いずれかの区分に認定されます。

新制度の利用手続きの流れ ※平成27年4月から入園の場合

幼稚園または認定こども園での教育を希望

保育園または認定こども園での保育を希望

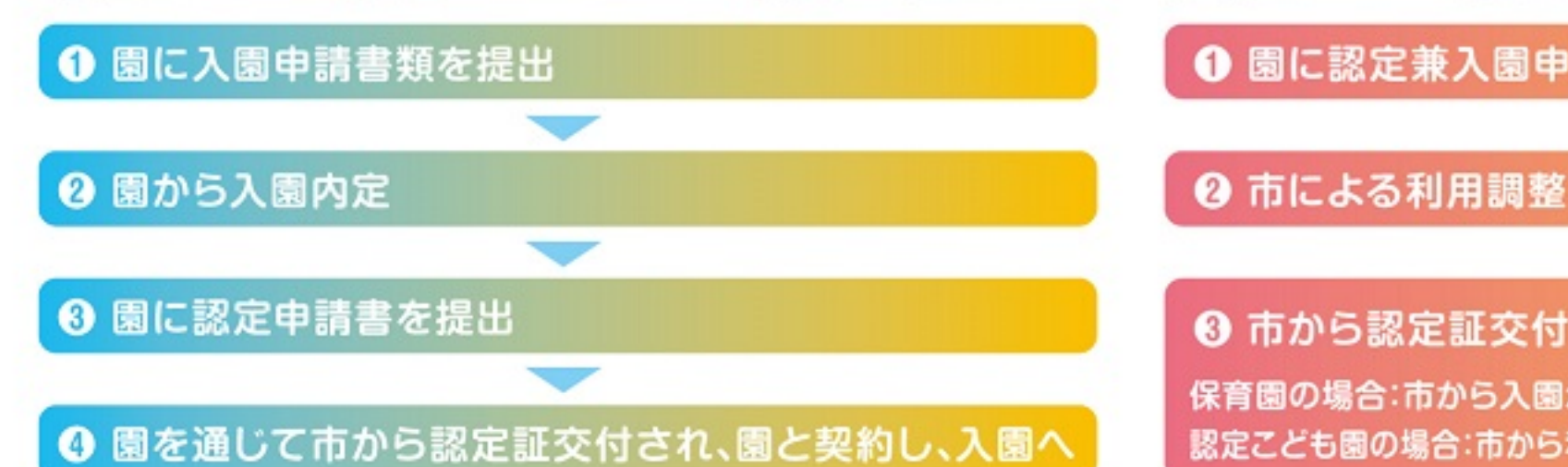

#### ❶ 園に認定兼入園申請書を提出

❸ 市から認定証交付

保育園の場合:市から入園承諾の通知を受け、入園へ 認定こども園の場合:市から利用調整結果の通知を受け、園と契約し、入園へ

 $\overline{\phantom{a}}$ 

#### 新制度の利用料(保育料)は、保護者の所得に応じた支払が基本となります

新制度では、国が今後定める基準を上限として、市が利用料を定めます。 現在の実質的な負担額を踏まえて決定されるため、これまでと大きくは変わりません。

※新制度に移行しない幼稚園の場合は、これまでどおり 幼稚園が利用料を決定します。保護者の所得に応じた 補助制度があります。

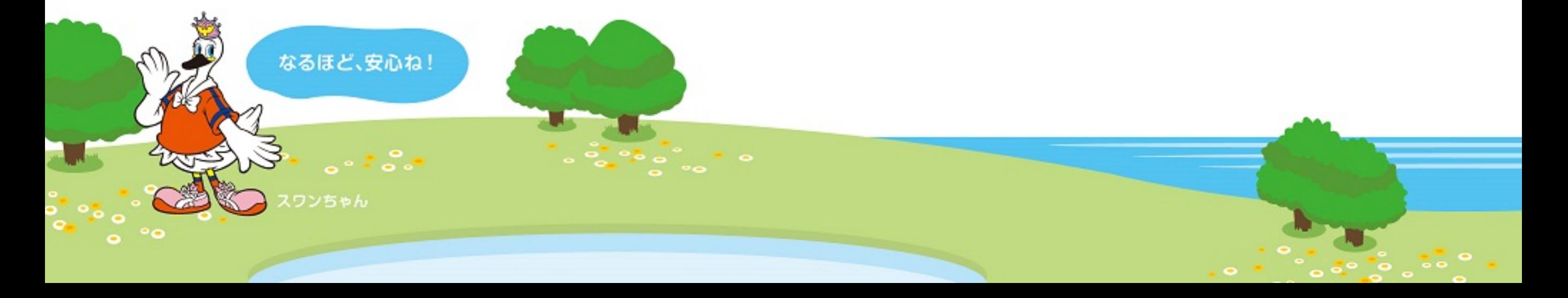

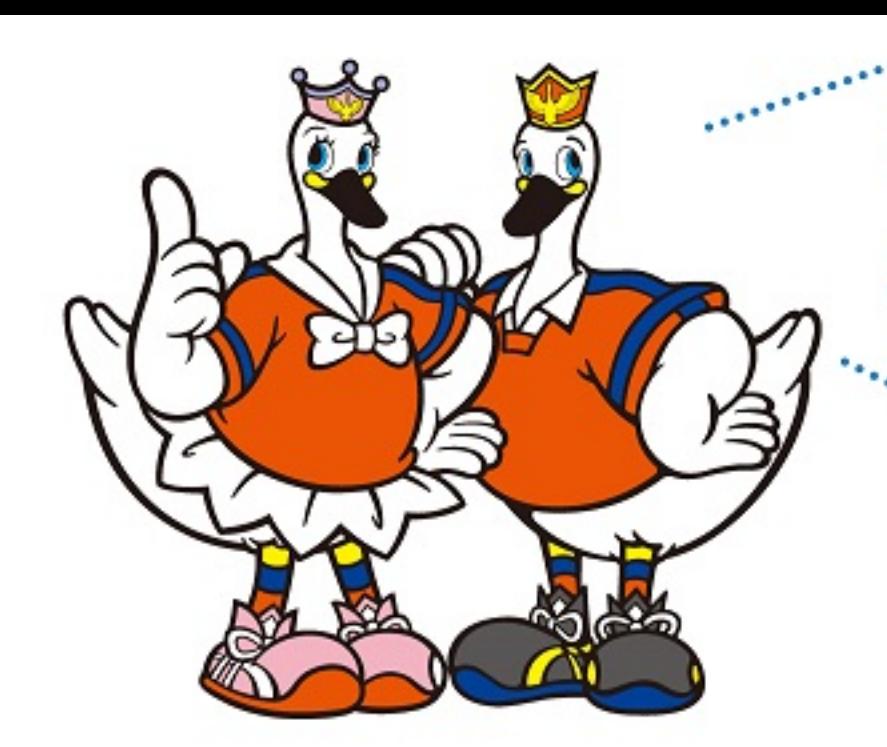

# うちは小さい子が3人いて、 何かとお金がかかって…

### 多子世帯への支援をしているよ。

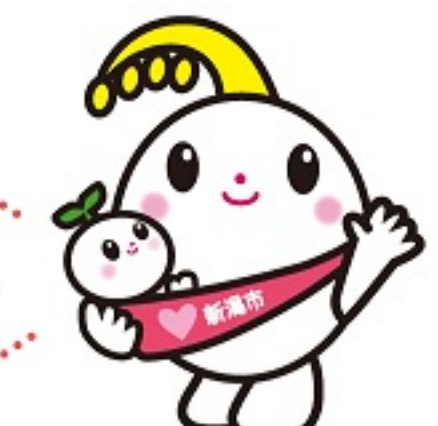

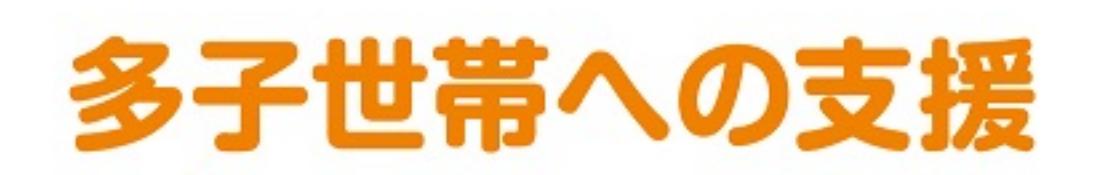

#### 幼稚園・保育園・認定こども園の保育料

同一世帯に、保護者が同じ小学校3年生以下のこどもが3人 以上いる場合、そのうち最も年齢の高い児童から数えて3人 日以降の児童の保育料は無料になります。

#### こども医療費

通院は0歳~小学校3年生まで、入院は中学校3年生まで医 療費の助成を行っています。子どもが3人以上いる世帯は、 通院・入院とも高校3年生まで対象になります。

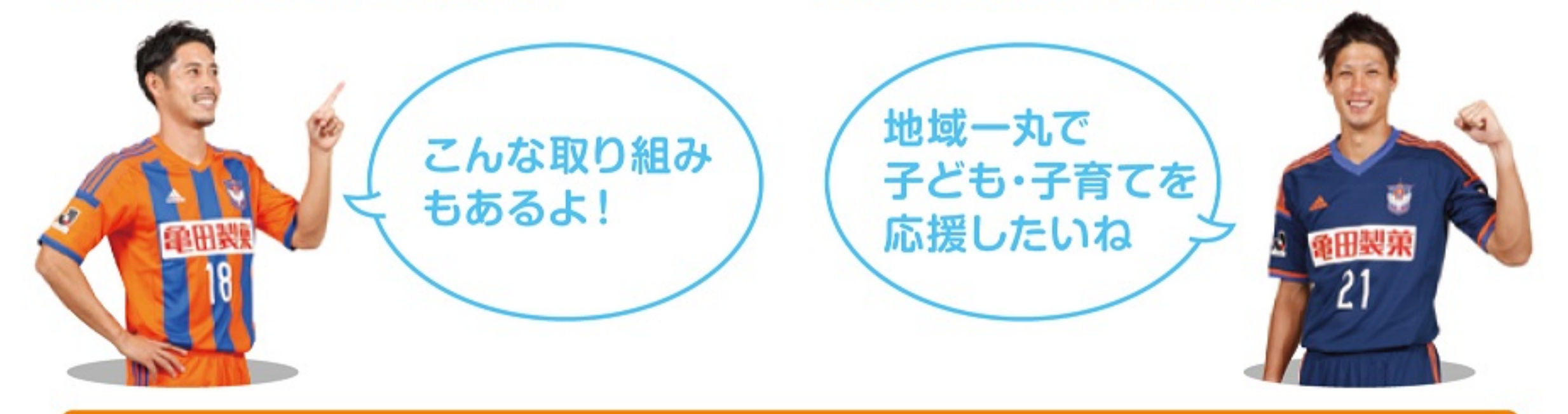

#### にいがたっ子すこやかパスポート

協賛店で提示することで、商品の割引や特典の付与などのサービスが受けられるパス ポートを、妊婦及び小学校6年生以下のお子さんのいる保護者に発行しています。社会全 体で子育て家庭を応援していく"まち"にしたいという願いから、協賛企業様のご協力を いただき実施しています。

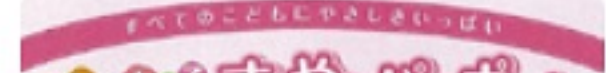

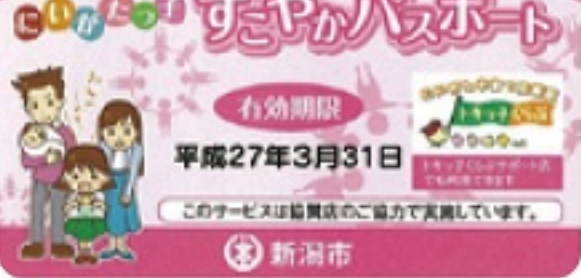

男性の育児休業取得奨励金

男性が積極的に子育てに関わることにより、働き方の見直しにつなげ、男女ともに仕事と家庭生活のよりよいバランスをとって もらうために、男性の育児休業取得者とその事業主に奨励金を支給しています。

育児休業を取得した男性労働者…10万円

対象男性労働者を雇用する事業主…30万円(1回限り)

※支給要件があります(市ホームページに掲載)

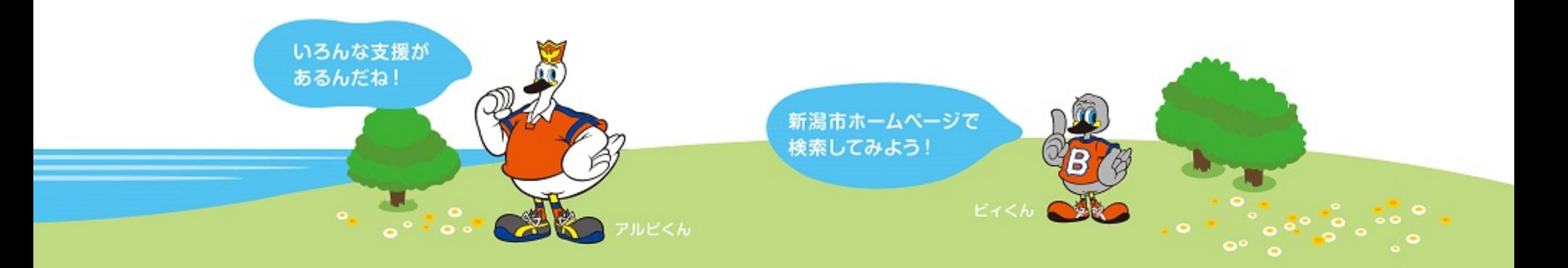

# 子どもとお出かけ

#### 地域子育て支援センター

乳幼児と保護者を対象に、保育士や保健師による子育て相談、 親子遊びなどの催しや、フリースペースの開放を行っています。 子どもと一緒に遊ぶなかで、親同士も情報交換や友達づくり ができ、親子で楽しく過ごせます。

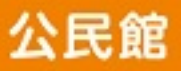

公民館には、親子が自由に出入りする子育てサロンがあった り、子育てサークルが活動したりしています。詳しくは各館に お問い合わせください。

#### いくとぴあ食花

食と花をメインテーマに、子どもから大人まで様々な体験と 交流ができるエリアです。子どもたちの五感を刺激するプロ グラムやアルパカとのふれあい、料理教室など楽しいことが いっぱいあります。

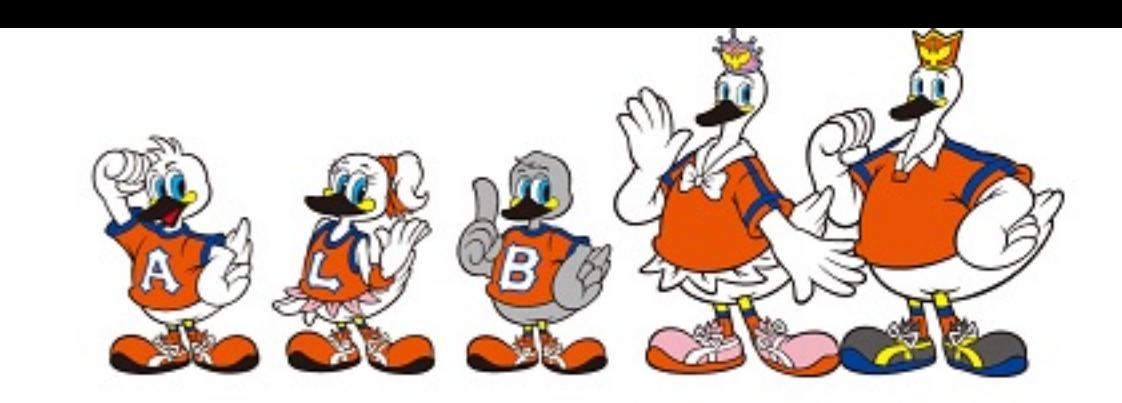

#### 児童館・児童センター

子どもたちが自由に遊べる施設です。各施設によって異なり ますが、乳幼児が保護者同伴のもと、自由に遊べるスペースや、 工作室、図書室などもあります。土日・祝日を中心にいろいろ な行事も行っています。

#### 公園

新潟市には1.500か所以上の公園があります。 スマートフォンやタブレット端末からは、おすす めの公園マップをみることができます。

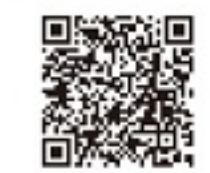

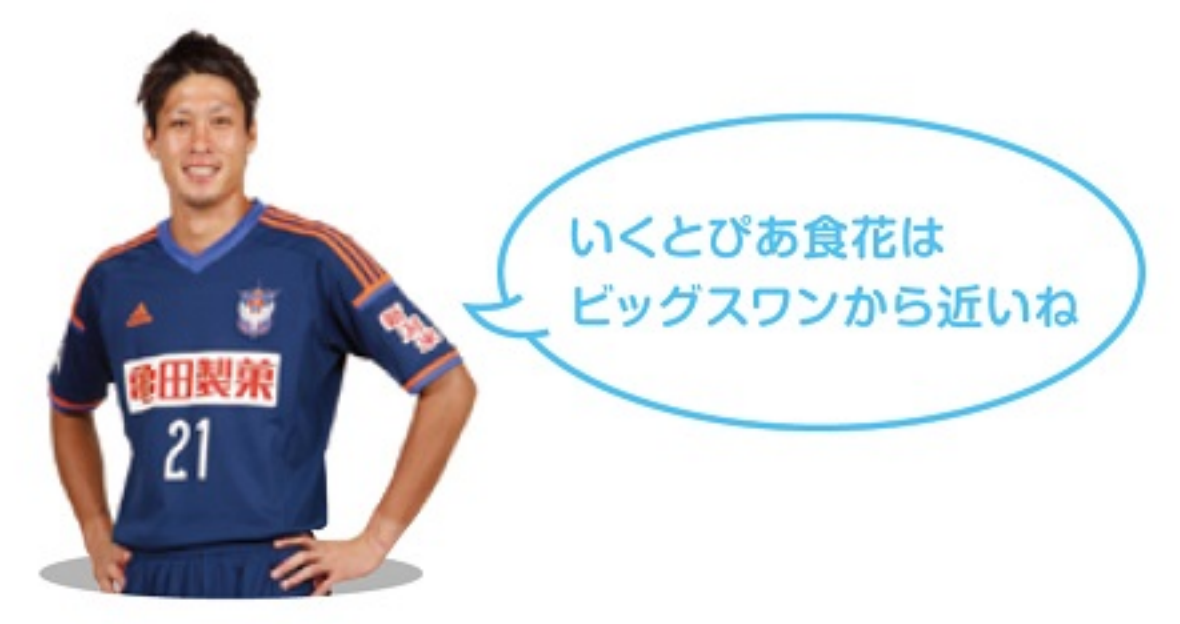

### このリーフレットに登場する選手の紹介

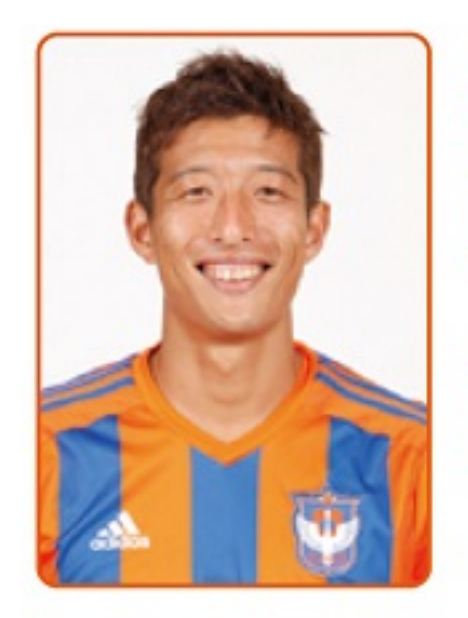

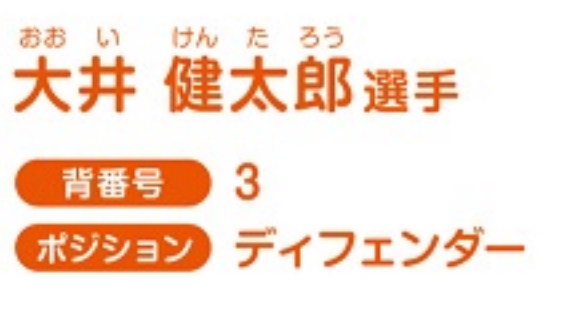

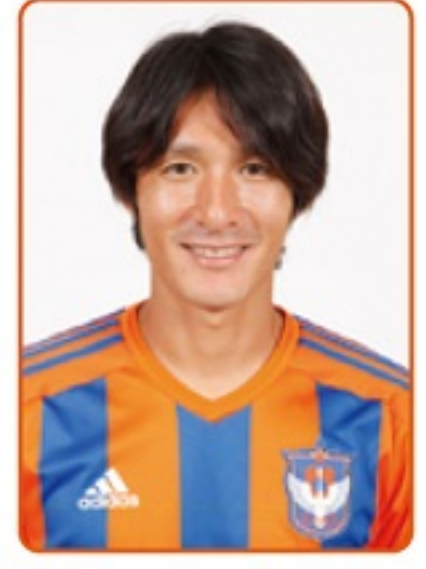

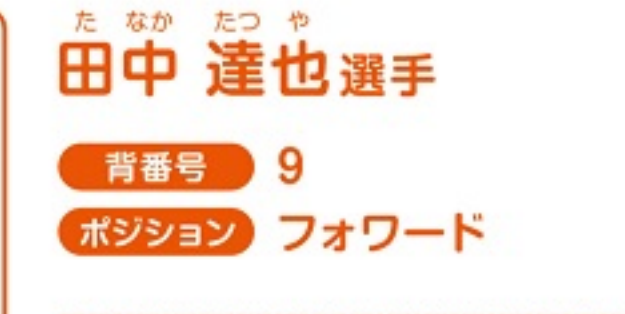

どんなときでもチームを盛り立てるキャブ テン。ファンサービスではにこやかな笑顔 で大人気ですが、休日は家族サービスにも 一生懸命です。3歳の女の子がいます。

常に全力プレーで縦横無尽にピッチを駆け 回り、スタジアムを沸かせるベテランプレ イヤー。休日は9歳と6歳の女の子とサッ カーを楽しみ、英気を養います。

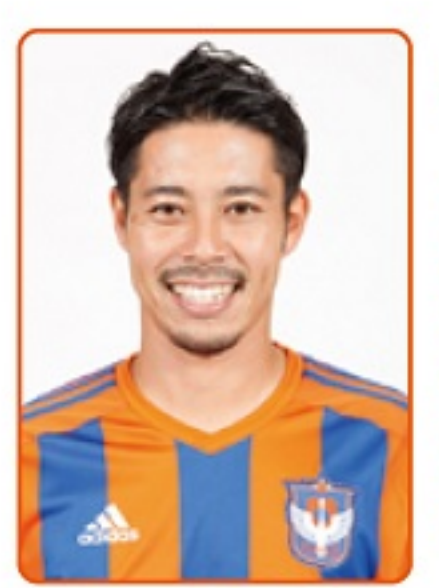

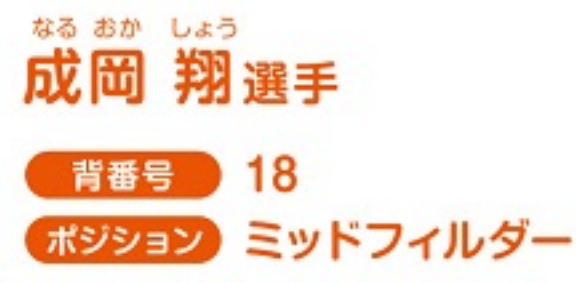

守備・攻撃的にかかわらず、様々なポジショ ンを任される、アルビレックス新潟の中心 選手のひとり。新米パパとして、1歳の女の 子の子育てに奮闘しています。

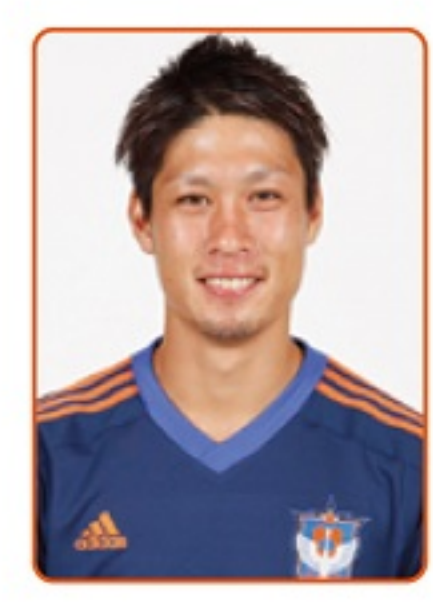

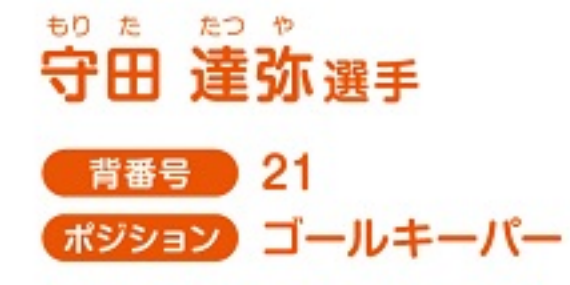

長身を武器に新潟のゴールマウスを守り、 日本代表選出も期待されるプレイヤー。12月 で3歳になる男の子と1歳の女の子がいて、宝 物は家族と答える頼もしいパパでもあります。

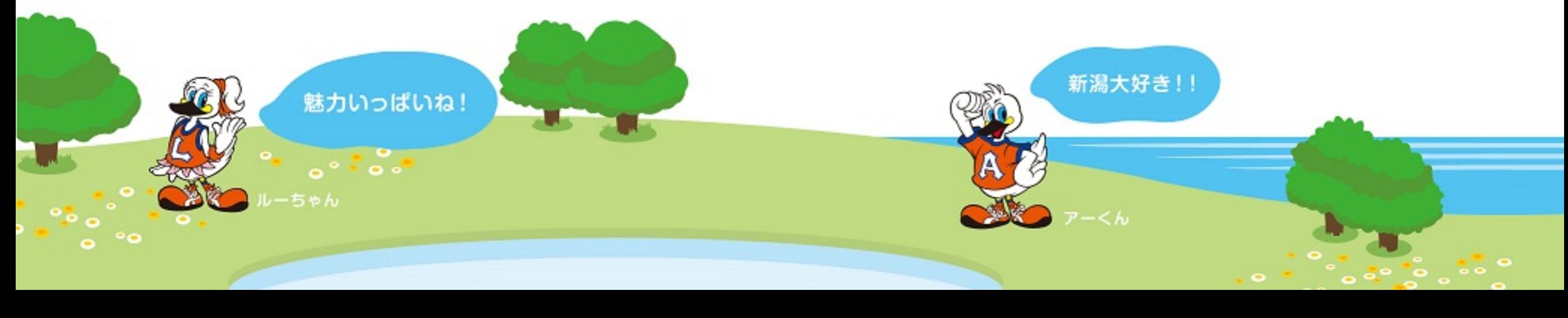

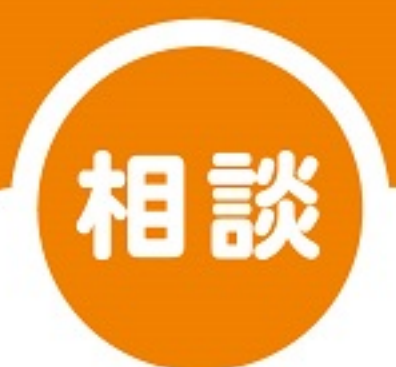

### 子育てなんでも相談センターきらきら

子育てに関することなら何でもご相談に応じています。どこに相談していいかわからないとお困 りのことがあればお気軽にご相談ください。コーディネーターが必要な情報をご案内するほか、 相談内容によっては専門機関へおつなぎします。

### 相談先 新潟市社会福祉協議会「子育てなんでも相談センターきらきら」

ⅡELD 025-248-2220(電話受付け 平日8:30~17:15)

FAX 025-248-2211※FAX·メールは24時間受付け

MAIL kirakira1@syakyo-niigatacity.or.jp

## 区役所●区役所相談窓口はこちら(平日8:30~17:30) ● 北 区 健 康 福 祉 課 … TEL 025-387-1335 東区健康福祉課… TEL 025-250-2331 中央区健康福祉課 … TEL 025-223-7236 ● 江南区健康福祉課 … TEL 025-382-4353 ● 秋葉区健康福祉課 … TEL 0250-25-5683 南 区 健 康 福 祉 課 … TEL 025-372-6371 ●西区健康福祉課… TEL 025-264-7340 ● 西蒲区健康福祉課 … TEL 0256-72-8389

#### 児童虐待防止

ひとりで悩ます

相談しよう !!!

新潟市では、児童虐待の防止に取り組んでいます。児童 虐待に関する相談は、児童相談所または区役所へご連 絡ください。(緊急、夜間・休日は児童相談所へ)

こども

LOVE

#### 全国共通ダイヤル(児童相談所) TEL 0570-064-000

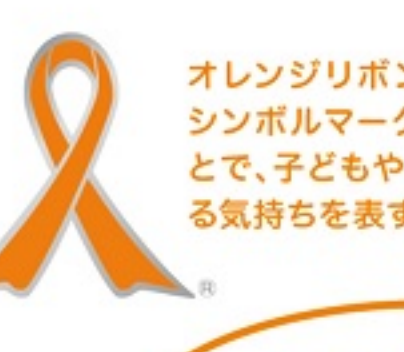

オレンジリボンは児童虐待防止の シンボルマークです。身につけるこ とで、子どもや子育てを温かく見守 る気持ちを表すことができます。

あなたの相談・通告が 支援につながります。ノイリング

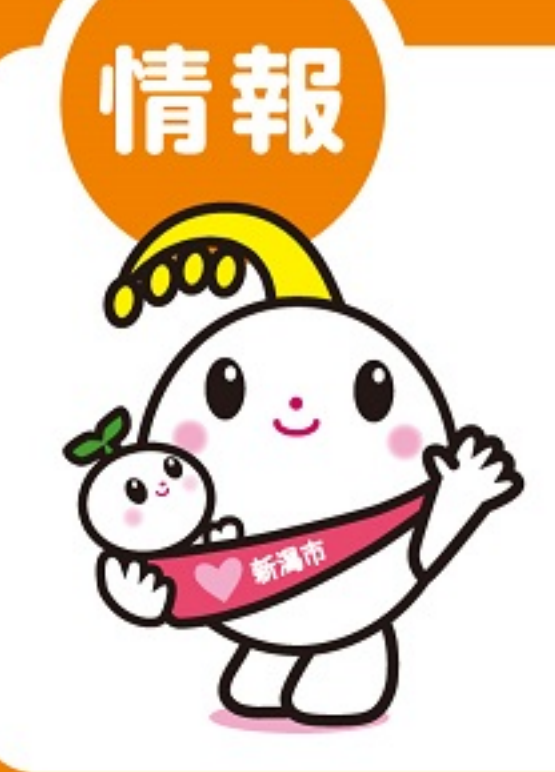

発行

### スキップ 新潟市子育て応援パンフレット SKIP

新潟市の子ども・子育て支援に関する情報が満載! 施設一覧もあります

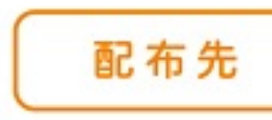

母子健康手帳と一緒にお配りしているほか、 区役所などの市の窓口に設置しています。

詳しい情報は、新潟市ホームページにも掲載しています。 URL http://www.city.niigata.lg.jp

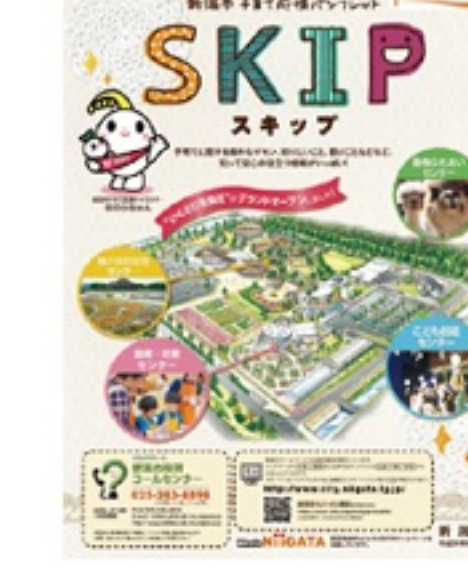

#### 〒951-8550 新潟市中央区学校町通1-602-1 新潟市福祉部こども未来課:TEL025-226-1193 / 保育課:TEL025-226-1225 平成26年10月発行